## **Just Watching Crack [Mac/Win]**

# **Download**

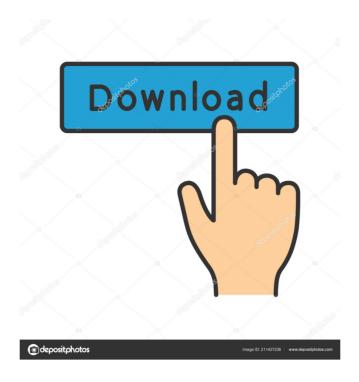

#### Just Watching Crack+ Keygen Full Version For Windows

There are two windows that you can monitor with Just Watching! You can select which window you want to monitor from a list of options. The window on your desktop! When you specify a window, the application will instantly display the selected window (image). Once the application is open, a magnifying glass will appear to aid your viewing. To exit Just Watching, simply click the "X" in the upper right-hand corner. Now that you have seen all that Just Watching has to offer, you may be wondering why you would need to build a custom wallpaper that monitors a website or a webcam. Simply select the window that you want to monitor and enter the address of the web address, then put the application to work. You can use a different format like file:// (ftp:// (ftp:// ), or my webpage ( (Note: You can also use www.website.com.) For example, you could have a wallpaper that displays weather maps for your local area or a webcam that watches your cat in your kitchen! The possibilities are endless! You can select a custom background or choose a picture from your photo gallery. You can also select the update frequency from 1 minute to 6 hours. JustWatching is a standalone application; it does not require additional software! Simply download the.exe file and run it! Features include: - Multiple windows can be monitored at the same time! - Use the magnifying glass to aid your viewing! - Multiple images can be monitored at the same time! - Supports custom backgrounds and images from your photo gallery! - Specify the update frequency from 1 minute to 6 hours! - Supports most URL protocols, including http, https, ftpfs, and ftps! - Supports custom passwords! - View images in both landscape and portrait mode! - Uses only 20 KB of memory! COMMENTS Most Helpful Anonymous said... Good program!!! Downloaded it to test it out. Works great. Supports TCP, FTP, HTTP and HTTPS! What more could you ask for! Well for me at least. More than enough to keep me busy for awhile. Thanks. I've only got it downloaded but I'm certain I'll be back with fu

## **Just Watching Crack Download For PC**

Just Watching Download With Full Crack allows you to monitor multiple web cams in multiple web cams in multiple web browsers! Just Watching will allow you to build a custom wallpaper that displays the images in the webcams, without having to open multiple web cams in multiple web cams in multiple web browsers! Just Watching will allow you to build a custom wallpaper that displays the images in the webcams, without having to open multiple web cams in multiple webcams. Simply specify the frequency with which you want to monitor and you are free to browse the web at your own pace, all while keeping track of the outside world! By far the best program I have ever used for monitoring, recording, and archiving webcams and online images. Very powerful and easy to use. I have no idea where I would be without this program! The present invention relates to a manufacturing method for a semiconductor device having a patterned hard mask formed of a semiconductor substrate used in the manufacture of a semiconductor device may be patterned with lithography, etching, or the like. Such a microstructured surface may be formed on, for example, silicon dioxide or silicon nitride. Hard mask technology is the following method: a) A first layer is formed on a substrate. b) An opening is formed in the first layer. c) A second layer is formed in the opening. d) The substrate is processed. h) The substrate is processed. h) The substrate is processed. h) The substrate is annealed. Another example of the hard mask technology is the following method: 1d6a3396d6

#### **Just Watching Crack Download**

It's the perfect blend of the geekiest of applications, and the most awesome thing you can get in your browser. With Just Watching, you can view live video from real time stock charts, weather maps, or up to five cameras at once! But wait, there's more! Just Watching is not just for viewing live feeds, you can also specify the exact time and date to view the feeds, so you don't have to worry about missing important news or people. Just Watching works right in your browser, no installation required! And best of all, you get 24/7 free updates! www.JustWatching world, plus it will help keep you from losing your connection! Watch the sun rise and set anywhere in the world and at the same time! Just Watching is not just for viewing live feeds, you can also specify the exact time and date to view the feeds, so you don't have to worry about missing important news or people. Just Watching is not just for viewing live feeds, you can get in your browser. With Just Watching, you can view live video from real time stock charts, weather maps, or up to five cameras at once! But wait, there's more! Just Watching is not just for viewing live feeds, you can also specify the exact time and date to view the feeds, so you don't have to worry about missing important news or people. Just Watching allows you to see up to five feeds (webcams, webcam streams, desktop cams, etc.) in real time, no matter where you are in the world. You can do all this from just one window, and customize the resolution, frame rate, video quality and even the refresh rate. Just Watching.com DownloadPage:

## What's New in the Just Watching?

Just Watching will allow you to continuously monitor multiple online images without having to open your browser! Use Just Watching to build a custom wallpaper that can display web cams, stock charts, weather maps and home security cams right on your desktop! You specify the update frequency so you can always keep track of the outside world, plus it will help keep you from losing your connection! Watch the sun rise and set anywhere in the world and at the same time! OpenShift is a platform that makes it easy to build and run your apps. Developers can manage their apps, while running them. The OpenShift Container Storage (OCS). With the integration of OCS, customers will now be able to use OCS to deploy containers and on-premise and container volumes can be mounted on the OpenShift Container Storage is the best way to deploy and store your applications in the cloud, with containers storage (OCS). With the integration of the OpenShift Container Storage easier with the integration of the OpenShift container storage (OCS). With the integration of the OpenShift container adoption. OpenShift container adoption. OpenShift container storage (OCS). With the integration of the OpenShift container storage (OCS). With the integration of OCS, customers will now be able to use OCS to deploy containers and on-premise and can scale their apps, while running them. The OpenShift container storage (OCS). With the integration of the OpenShift container storage (OCS). With the integration of the OpenShift container storage (OCS). With the integration of OCS, customers will now be able to use OCS to deploy containers and on-premise and can scale their apps, while running them. The OpenShift container storage is the open shift container adoption. OpenShift container adoption. OpenShift container storage is a platform that makes it easy to build and run your apps. Developers can manage their apps, while running them. The OpenShift container storage is the open shift container adoption. OpenShift containers are exploding in popularity,

# **System Requirements For Just Watching:**

Minimum: OS: Windows 7 (SP1) or newer CPU: Intel Core 2 Duo E8400 or AMD equivalent (Core 2 Extreme 6600, Phenom X3 740, Athlon X3 860) Memory: 2 GB RAM Graphics: NVIDIA Geforce 9800 or ATI Radeon HD 2400 or equivalent Storage: 3 GB available disk space Sound Card: DirectX compatible sound card DirectX: Version 9.0c Recommended:

#### Related links:

https://chgeol.org/efficient-notes-1-85-crack-torrent-activation-code-free-download-win-mac-latest-2022/ https://harvestoftheheart.blog/wp-content/uploads/2022/06/Magic Uneraser.pdf

https://crimewatching.com/wp-content/uploads/2022/06/yehuherm.pdf http://nuihoney.com/span-analysis-crack-download-updated-2022/

https://www.sertani.com/upload/files/2022/06/6oDPqhBgzvTTN5GW5n4r 07 b481b620ca2a097972ddf7e3b7d53f57 file.pdf

https://ksycomputer.com/maze-creator-pro-1-70-crack-free-download/

https://www.iroschool.org/wp-content/uploads/2022/06/pyExifToolGUI.pdf http://simmico.ca/2022/06/06/logonui-background-changer-crack-torrent/

 $\underline{http://simantabani.com/space-dust-3d\text{-}screensaver-crack/}$ 

https://tecunosc.ro/upload/files/2022/06/UqWnxWdcTFrq9PNsp97w 07 b481b620ca2a097972ddf7e3b7d53f57 file.pdf

https://fedbook.net/wp-content/uploads/2022/06/Infinity\_Lagger.pdf https://corona-station.com/wp-content/uploads/2022/06/Tray\_Icon.pdf

https://kidswheelsllc.com/wp-content/uploads/2022/06/Living Globe.pdf

https://xn--b1aaamafp7bzaceeic3d.xn--p1ai/блог/aba-routing-number-check-digit-calculator-crack-activation-code-free/

https://blu-realestate.com/discographer-crack-free-pc-windows-final-2022/ http://malenatango.ru/tenorshare-iphone-6-data-recovery-1-15-23-download/

http://persemediagroup.com/clax-crack-free-mac-win-2022/ https://stealthilyhealthy.com/?p=2323

http://powervapes.net/nfsredabstractionhd-crack-x64-2022/

https://serverug.ru/wp-content/uploads/2022/06/xevlisa.pdf